# TUMSAT-OACIS Repository - Tokyo

# University of Marine Science and Technology

(東京海洋大学)

3次元で表された不均一伝送線路の反射係数について

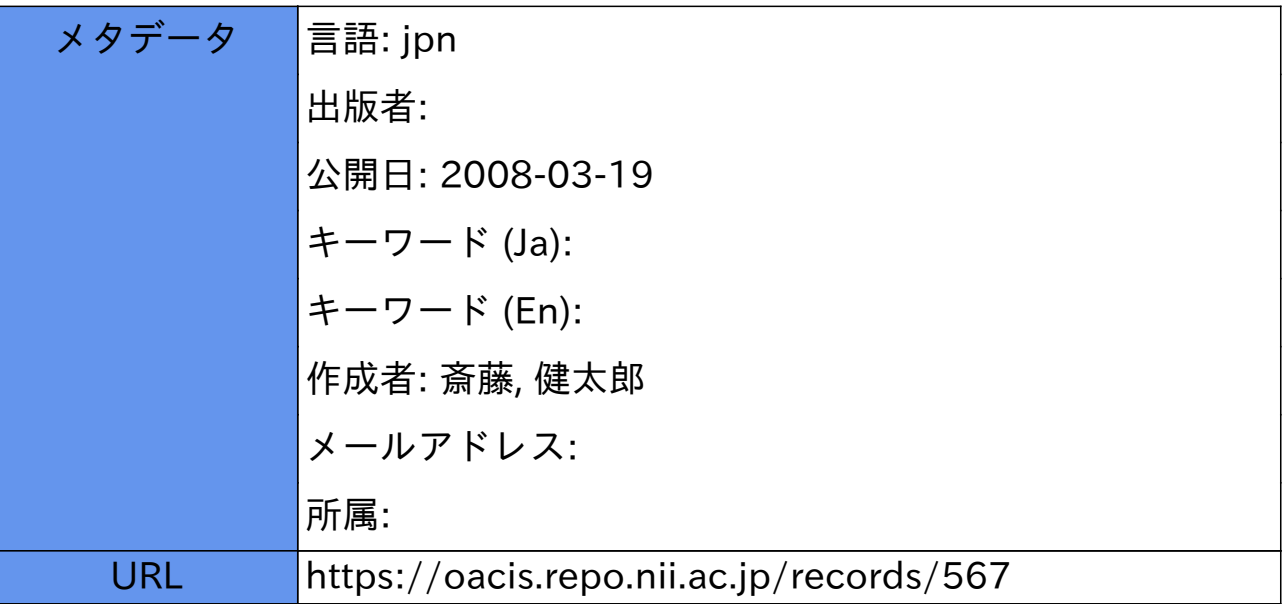

### 3次元で表された不均一伝送線路の反射係数について

斎藤健太郎

### On the Reflection Coefficient of Nonuniform Transmission Lines Illustrated by the 3-D gragh by Kentaro SAITO

#### Abstract

Previously the author derived the Riccati's differential equation for the reflection coefficient of nonuniform transmission lines from the Telegraphist's equation and solved numerically this nonlinear differential equation by the Runge-Kutta method. In this paper, the 3-D graph of the reflection coefficient with two parameters(the distance and the frequency) of nonuniform lossless and RC lines are illustrated and the relation between the characteristic impedance and the frequency characteristic of the reflection coefficient is shown. By using properties of transmission lines, the physical phenomena of the electromagnetic waves can be replaced with the problems of transmission lines and this method will be applied to the EMC problem.

#### I. はじめに

現代の情報化社会において伝送線路が果たしている役割は非常に大きい。長距離送電線や通信線路などの伝 送線路は回路定数として抵抗R、インダクタンスLおよび編れコンダクタンスG、容最Cが線路に沿って分布 しているものと考えられ、線路を解析する方法として二種類の考え方がある [1]。一つは線路の空間的広が りを全然考えずR、 IJ、 G、 Cがすべて一点に集中しているとした集中定数回路モデルであり、電圧と電流は 時間のみの関数となる。これに対し回路定数が線路の長さ方向に分布しているとする分布定数回路モデルでは、 電圧と電流は時間および場所の関数となる。伝送線路により送られる信号あるいは電力の周波数は高いものか ら低いものまで様々であり、波長に対して比較しうる程度の長さ、またはそれ以上に長い線路では分布定数回 路モデルを用い、波長に比べてある程度短い線路では集中定数回路モデルを用いる。伝送線路はその回路定数 が一定値である均一伝送線路と回路定数が長さ方向の場所の関数となる不均一伝送線路がある。

先に不均一伝送線路に対する電信方程式から反射係数に関するリカッチ微分方程式を導出し、ルンゲ・クッ タ法を用いて任意線路上における反射係数の数値解を求めた [2]。本報告では、無損失線路と損失があるR C線路について反射係数の大きさを線路上の位置と周波数の二つのパラメータを用いて 3次元のグラフに表 し、特性インピーダンスの関数形と反射係数の周波数特性の関係を明らかにする。このように伝送線路の性質 を明らかにすることにより、電磁波による物理現象を伝送線路の問題に置き換えて考えることが可能となり、 EMC (環境電磁工学)などに応用できるものと思われる。

#### Ⅱ.反射係数の数値計算

図1に示す手順に従って、不均一伝送線路の電信方程式より反射係数に対する非線形一階微分方程式(リカ ツチの微分方程式)を導くことができる。

$$
\frac{d\Gamma(x)}{dx} = 2\gamma \Gamma(x) - \frac{1}{2} \frac{d\ln Z_0(x)}{dx} \left\{1 - \Gamma(x)^2\right\}
$$
\n(1)

ここで、 γは伝搬定数と呼ばれ

$$
\gamma = \alpha + j\beta = \sqrt{\{R(x) + j\omega L(x)\}(G(x) + j\omega C(x))}
$$
\n(2)

であり、 αとβはそれぞれ減衰定数、位相定数と呼ばれる。減衰定数は伝送線路を伝搬していく電圧、電流が  $\lambda$ 力端から遠ざかるに従って指数関数的に減衰することを表し、 $\alpha$ が大ならば減衰の仕方が急激であり $\alpha$ が0 ならば全く減衰しない。位相定数は伝搬していく波の位相や波長に関係している。次に、Zo(x)は特性インピ ーダンスであり

$$
Z_0(x) = \sqrt{\frac{R(x) + j\omega L(x)}{G(x) + j\omega C(x)}}
$$
(3)

となる。ここでは、無損失線路と RC 線路の二通りの場合について微分方程式を解く。無損失線路においては  $R(x) = 0$ ,  $G(x) = 0$  であり, 式(2)は

$$
\gamma = j\beta = j\omega\sqrt{L(x)C(x)}
$$
\n
$$
\xi \to \infty, \quad \xi \to \infty, \quad \xi \to \infty
$$
\n
$$
\beta = \omega\sqrt{L(x)C(x)}
$$
\n
$$
\xi \to \infty, \quad \xi \to \infty
$$
\n
$$
\xi = \frac{1}{\sqrt{L(x)C(x)}}
$$
\n(5)

$$
-\sqrt{L(x)C(x)}
$$
  
となる。ことで、位相連度が光連度 c = 2. 9 9 7 9 2 4 5 8 × 10<sup>8</sup> [m/s] に等しいとすれば、無頃失総

$$
\gamma = j\beta = j\frac{\omega}{c} = j\frac{2\pi f}{c}
$$
 (7)

となる。また、特性インピーダンスは式(3)より

路における伝搬定数は

$$
Z_0(x) = \sqrt{\frac{L(x)}{C(x)}}
$$
\n(8)

となり、無損失線路におけるリカッチの微分方程式は

$$
\frac{d\Gamma(x)}{dx} = 2j \left\{ \frac{\omega}{c} \right\} \Gamma(x) - \frac{1}{2} \left\{ \frac{d}{dx} \ln \sqrt{\frac{L(x)}{C(x)}} \right\} \left\{ 1 - \Gamma(x)^2 \right\} \tag{9}
$$

となる。次に、RC線路においては  $L(x)=0$ 、 $G(x)=0$  であるから、伝搬定数は式(2)より  $\gamma = \alpha + j\beta = \sqrt{j\omega R(x)C(x)}$  (10)

となり、特性インピーダンスは式 (3) より

$$
Z_0(x) = \sqrt{\frac{R(x)}{j\omega C(x)}}
$$
\n(11)

となる。したがって、 RC線路におけるリカッチの微分方程式は

$$
\frac{d\Gamma(x)}{dx} = 2\sqrt{j\omega R(x)C(x)}\Gamma(x) - \frac{1}{2}\left\{\frac{d}{dx}\ln\sqrt{\frac{R(x)}{j\omega C(x)}}\right\}\left\{-\Gamma(x)^2\right\} \tag{12}
$$

となる。ただし、無損失線路のパラメータ $L(x)$ , $C(x)$ 及びRC 線路のパラメータ $R(x)$ , $C(x)$ は正の値を取る 連続関数か定数である。 $\Gamma(x)=y$  と置けば、式(9)及び(12)は

$$
\frac{dy}{dx} = f(x, y) \tag{13}
$$

となり、これをルンゲ・クッタ法により数値的に解く。まず初期条件として、線路の終端において整合が取れ ているという仮定から線路の終端  $x_0=1$  において反射係数を  $y_0=0$  と置く。反射係数は線路の終端  $x_0 = 1$  から線路の始端  $x_n = 0$  まで求めるので、刻み幅 hはマイナスに取る。  $h = -0.0001$ とし、反射係数 の周波数特性を求めるために周波数をOから10<sup>15</sup> まで変化させた。まず周波数の値を与えて、それぞれの周 波数に対して微分方程式を解く。ルンゲ・クッタ法により数値解を求める計算手順を述べる。

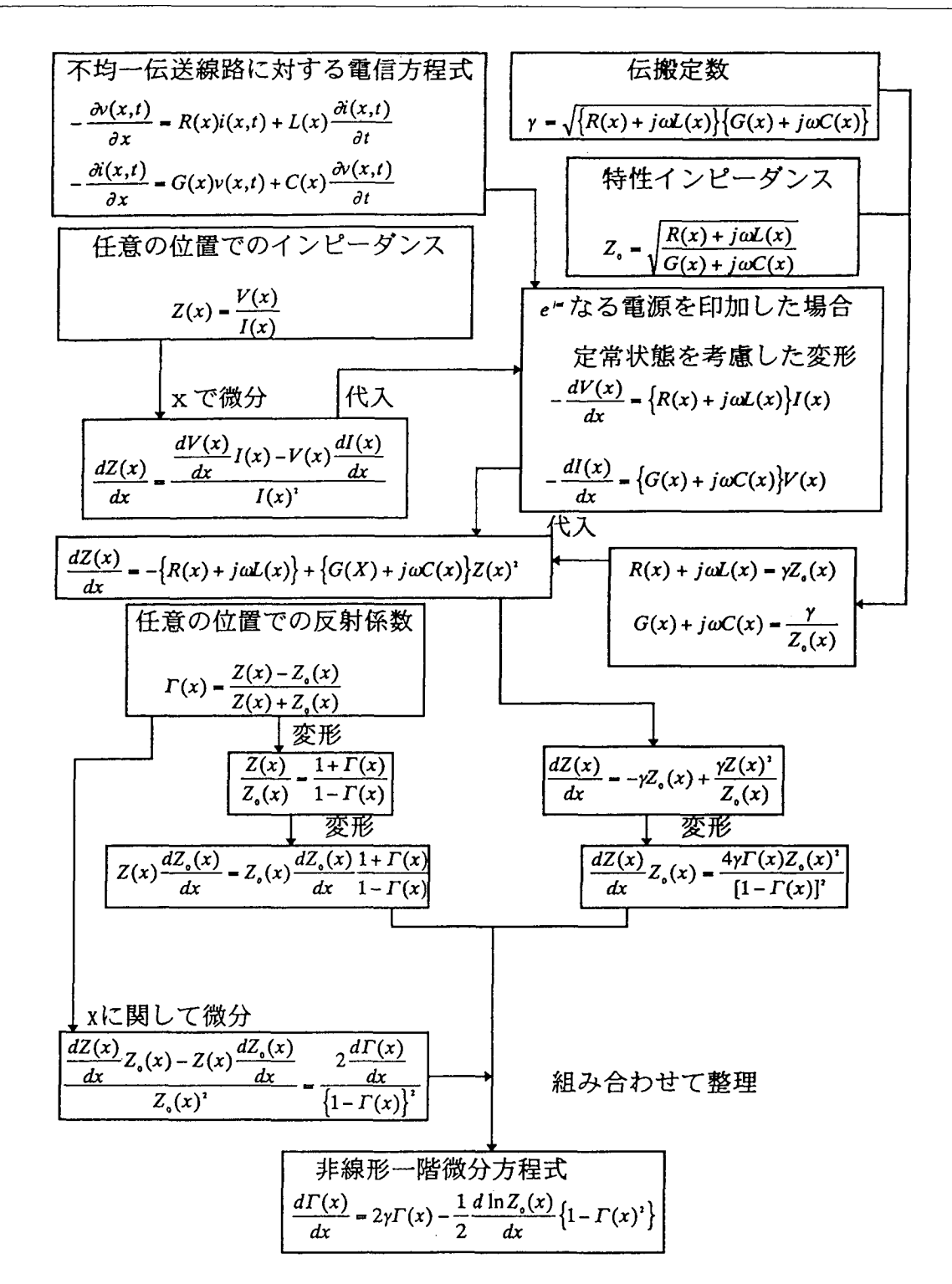

図1 反射係数に対する非線形一階微分方程式の導出

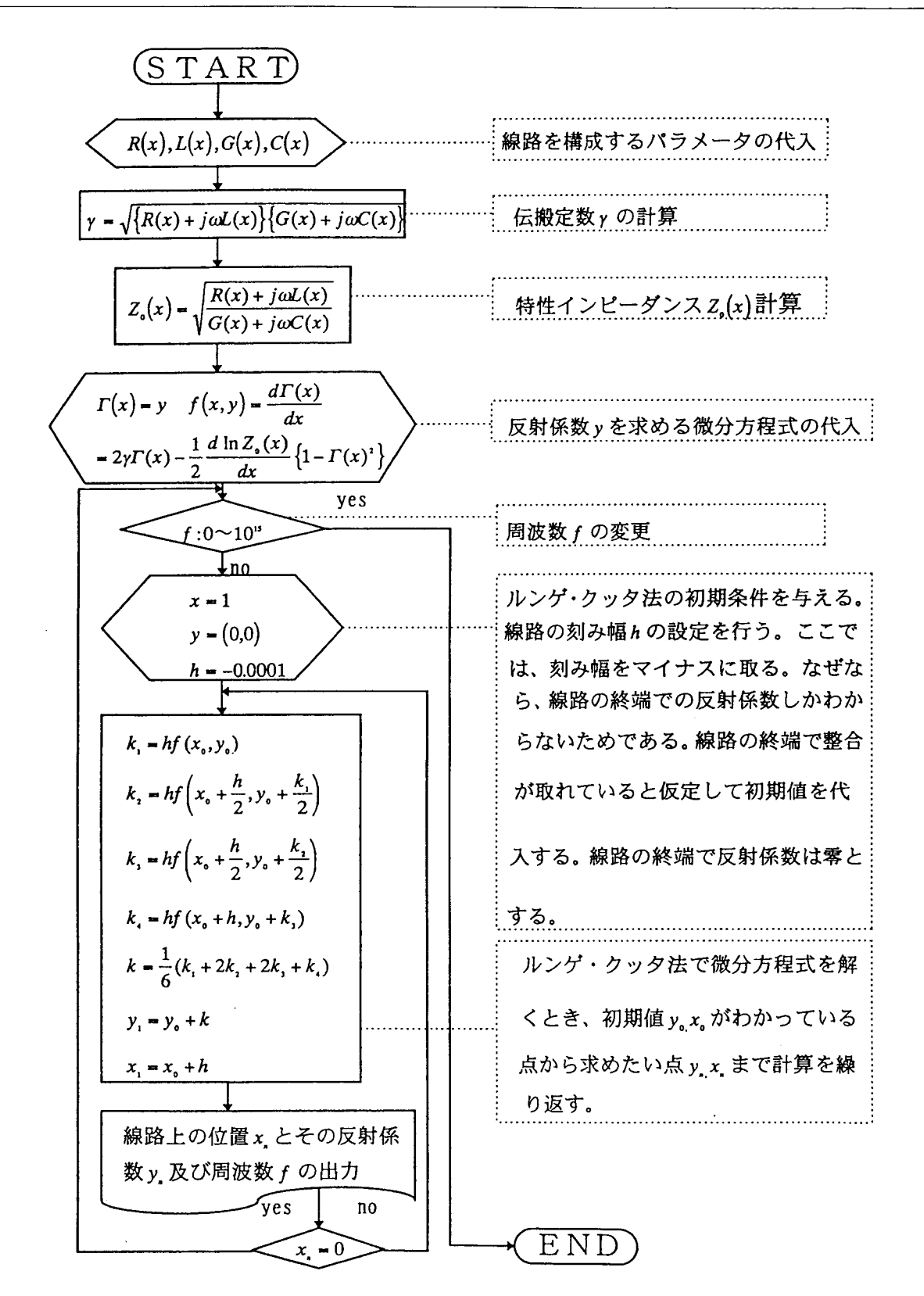

図2 反射係数を3次元で表すためのフローチャート

- Step 1:はじめに、線路を構成するパラメータ(抵抗、インダクタンス、コンダクタンス、容量)及び 微分方程式を副関数プログラムで書いておく。こうすることにより線路を構成するパラメータ が変わってもメインルーチンを書き換える必要がなくなる。
- $S$ tep2:ここで、求めたい周波数の帯域幅 $f_1$ から $f_2$ と周波数の刻み幅を設定し、それぞれの周波数 に対して Step 2 から Step 6 までを計算する。 $f_2$ まで求めたら計算終了である。
- Step3:ルンゲ・クッタ法の計算で使う刻み幅hの設定を行う。ここでは刻み幅をマイナスに取る。な ぜなら、長さ/の線路の終端での反射係数しかわからないためである。ルンゲ・クッタ法は刻 み幅をマイナスに取っても計算することができる。次に、ルンゲ・クッタ法により解くために 必要な初期値の設定を行う。線路の終端で整合が取れていると仮定して初期値を代入する。線 路の長さの設定もここで行う。
- Step4:ルンゲ・クッタ法を用いて微分方程式を計算する。まず $k_1$ 、 $k_2$ 、 $k_3$ 、 $k_4$ を求め、次に $x_0$ が hだけ進んだ点のy<sub>l</sub>を求める。計算式の中に虚数が含まれていても計算することができる。
- $S$  t e p 5 : ルンゲ・クッタ法により微分方程式  $y = f(x)$ を解くとき、初期値  $y_0$ 、  $x_0$  がわかっている点 から求めたい点 $y_n$ 、 $x_n \neq \mathbb{C}$ 、 Step4から Step5の計算を繰り返す。
- $S$  tep6:  $x=0$ になったら Step 2にもどる。

以上の計算手順をフローチャートに示せば図2となる。また、FORTRAN77による計算プログラムを示 せば以下のようになる。

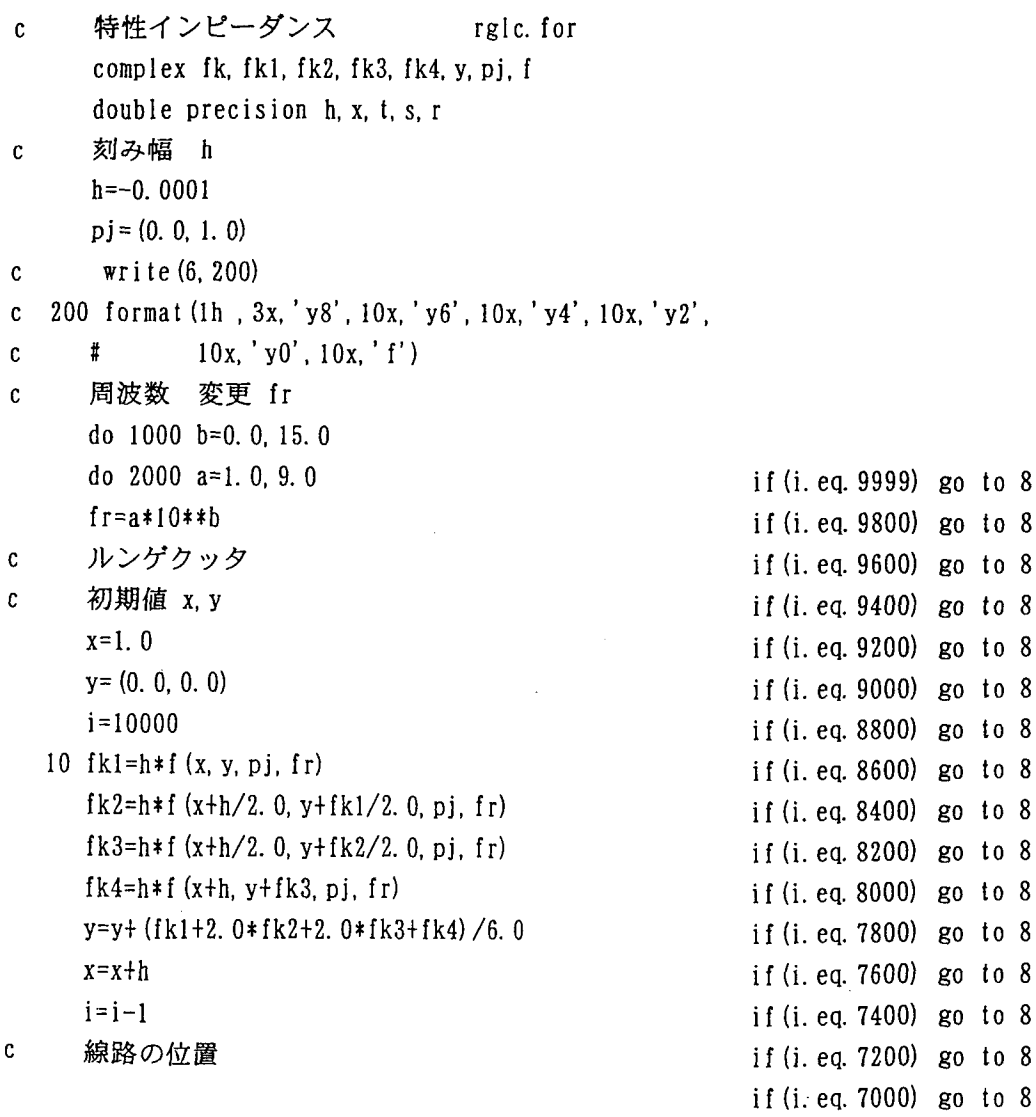

if(i.eq.6800) go to 8 if(i.eq.6600) go to 8 if(i.eq.6400) go to 8 if(i.eq.6200) go to if(i.eq.6000) go to 8 if(i.eq.5800) go to 8 if(i.eq.5600) go to 8 if(i.eq.5400) go to if(i.eq.5200) go to if  $(i.eq.5000)$  go to  $8$ if(i.eq.4800) go to if(i.eq.4600) go to 8 if(i.eq.4400) go to 8 if (i. eq. 4200) go to 8 if(i.eq.4000) go to if(i.eq.3800) go to 8 if (i. eq. 3600) go to  $8$ if(i.eq.3400) go to 8 if(i.eq.3200) go to 8 if(i.eq.3000) go to 8 if(i.eq.3800) go to 8 if(i.eq.3600) go to if(i.eq.3400) go to 8 if(i.eq.3200) go to 8 if(i.eq.3000) go to 8 if(i.eq.2800) go to 8 if(i.eq.2600) go to 8 if (i. eq. 2400) go to 8 if(i.eq.2200) go to 8 if(i.eq.2000) go to 8 if(i.eq.1800) go to 8 if(i.eq.1600) go to 8 if(i.eq.1400) go to 8 if(i.eq.1200) go to 8 if(i.eq.1000) go to if(i.eq.800) go to if(i.eq.600) go to 8 if(i.eq.400) go to 8 if(i.eq.200) go to 8 if  $(i. eq. 0)$  go to  $8$ 

go to 10  $8 \text{ y}$ l = cabs (y) frl=dloglO(fr) write(6,201)x, frl,yl 201 format(lh ,3dl3.6) if(i.gt.0) go to 10 write(6, 202)  $202$  format  $(lh)$ 2000 continue 1000 continue 30 stop end function  $f(x, y, pi, fr)$  $\mathbf{c}$ 複素数-a 周波数=fr 線路の位置=Ⅹ反射係数=y double precision x complex pi,f,y,h,z,el,cl pa=3. 141592654 c 抵抗=R コンダクタンス=G c インダクタンス=E キャパシタンス=C  $r=10.0$  $g=0.0$ c=sin(2. 0\*pa\*x) +2. 0  $e=sin(2. 0*pa*x) + 2. 0$ 伝搬定数 H  $\mathbf{c}$ h-((r+pi\*2. O\*pa\*fr\*e) \* (g+pi\*2. O\*pa\*fr\*c)) \*\*0. 5 特性インピーダンスの微分=Z  $\mathbf{c}$  $r1=0.0$  $g1=0.0$ el=2. 0\*pa\*cos (2. 0\*pa\*x) +2.0 cl=2. 0\*pa\*cos (2. 0\*pa\*x) +2. 0  $z=0.5*$  ((r1+pi\*2. 0\*pa\*fr\*el)/(r+pi\*2. 0\*pa\*fr\*e) #-(gl+pi\*2. 0\*pa\*fr\*cl)/(g+pi\*2. 0\*pa\*fr\*c), 反射係数 f  $\mathbf{c}$ f=2.  $0 * h * y - (1, 0/2, 0) * z * (1, 0-y**2)$ return end

#### Ⅲ. 計算結果

図3は無損失線路、図4はRC線路の数値計算の結果である。それぞれの図において、(a)は反射係数の 3次元表示、(b)は特性インピーダンスの3次元表示を示している。

3次元で表された無損失線路の反射係数 図3

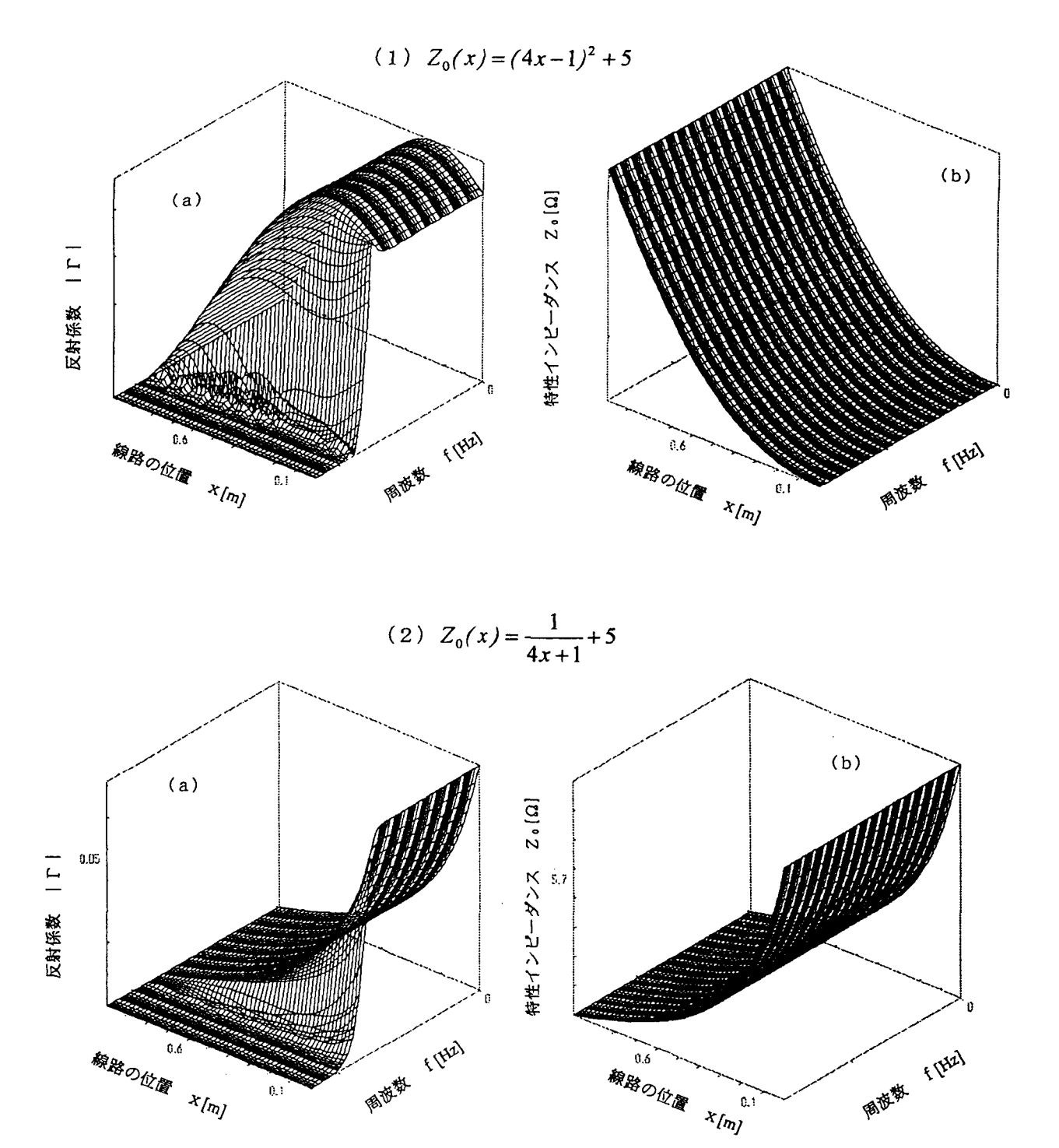

 $\mathfrak{a}$ 

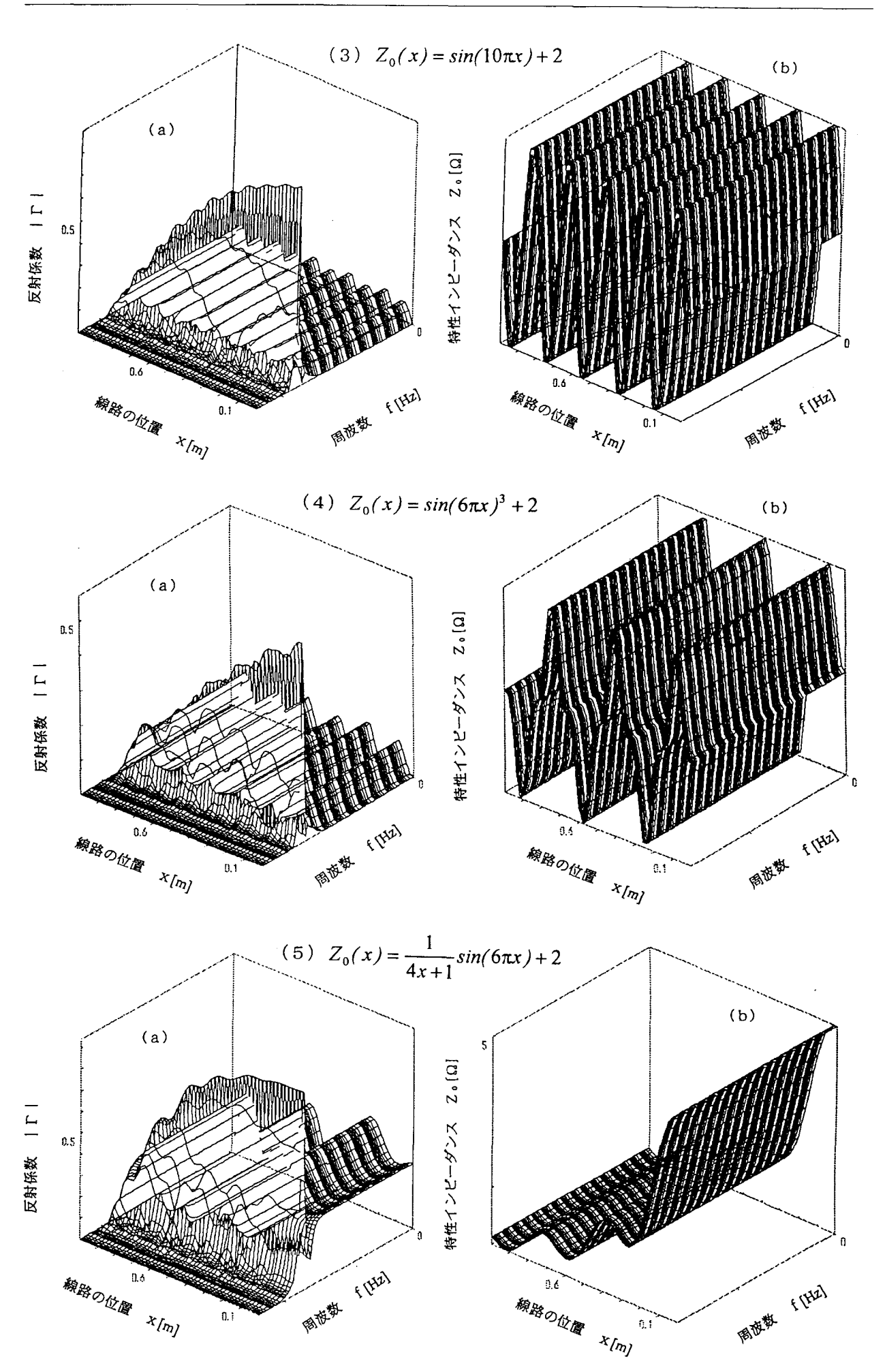

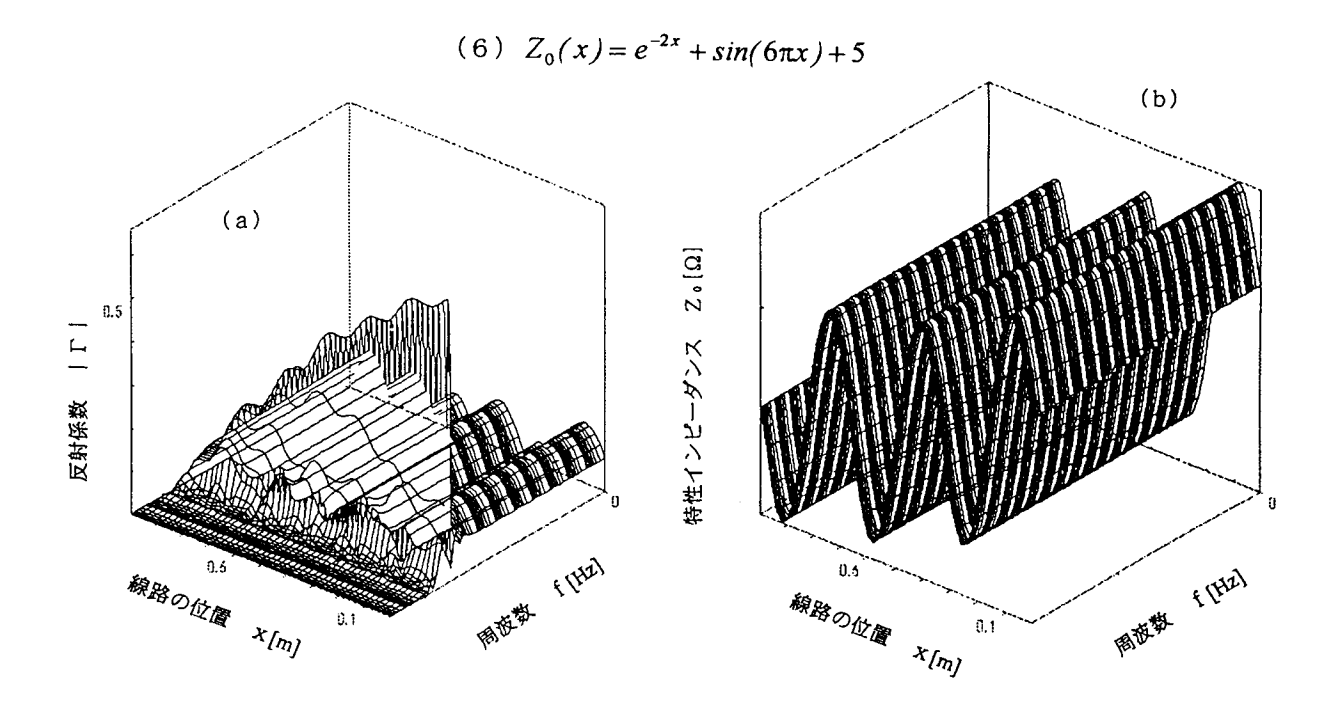

3次元で表されたRC線路の反射係数 図4

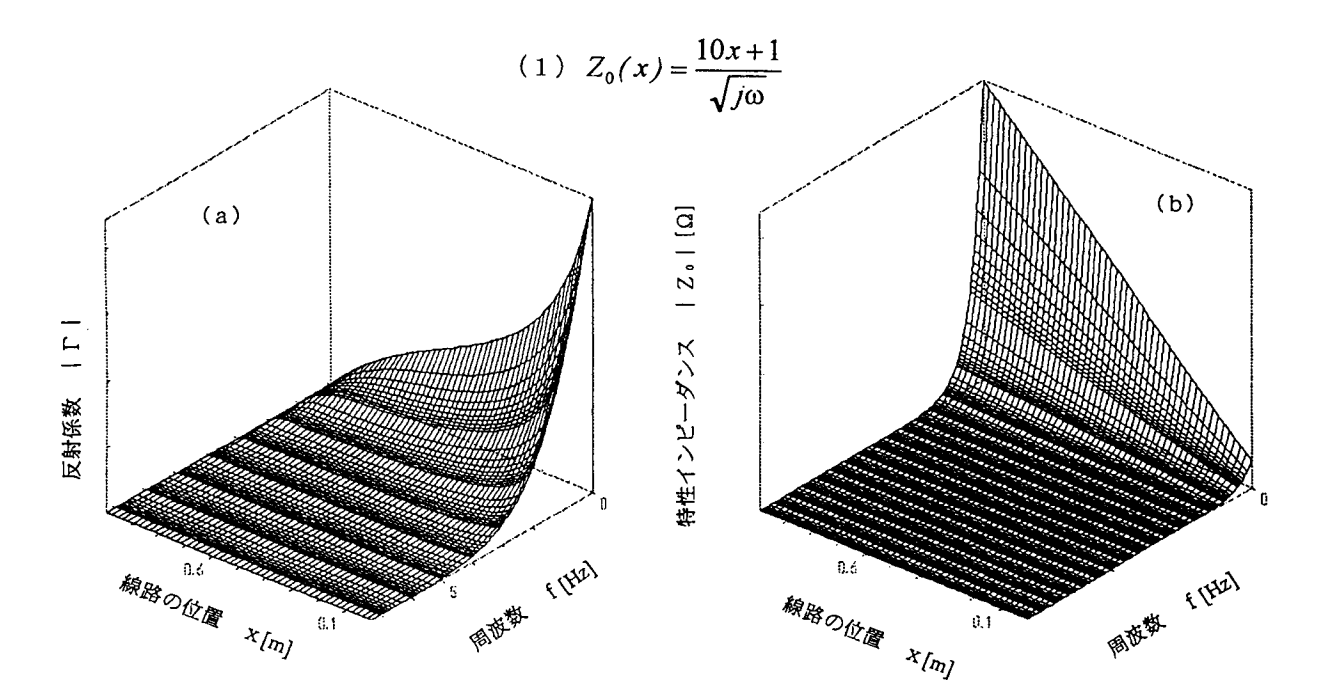

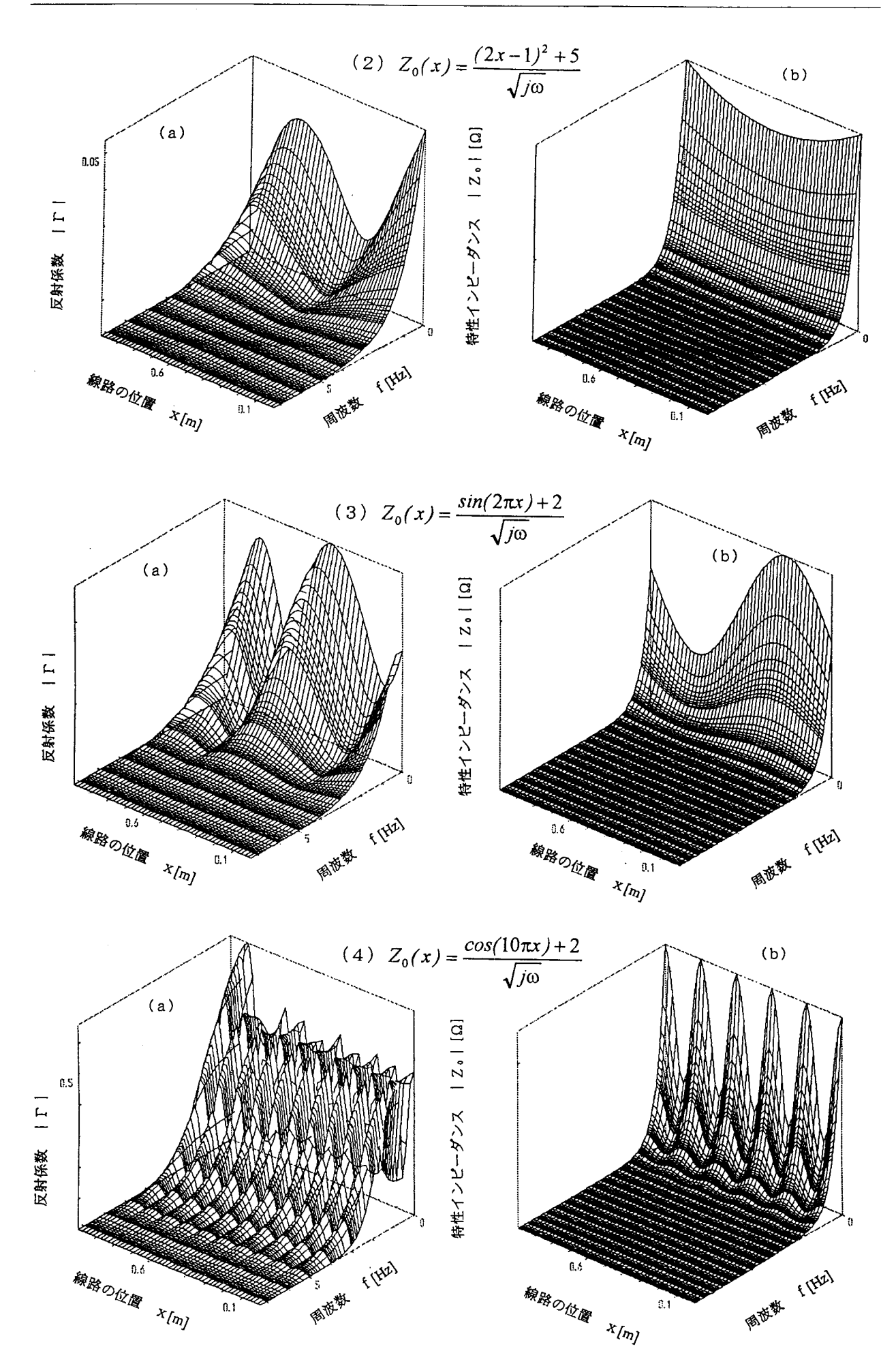

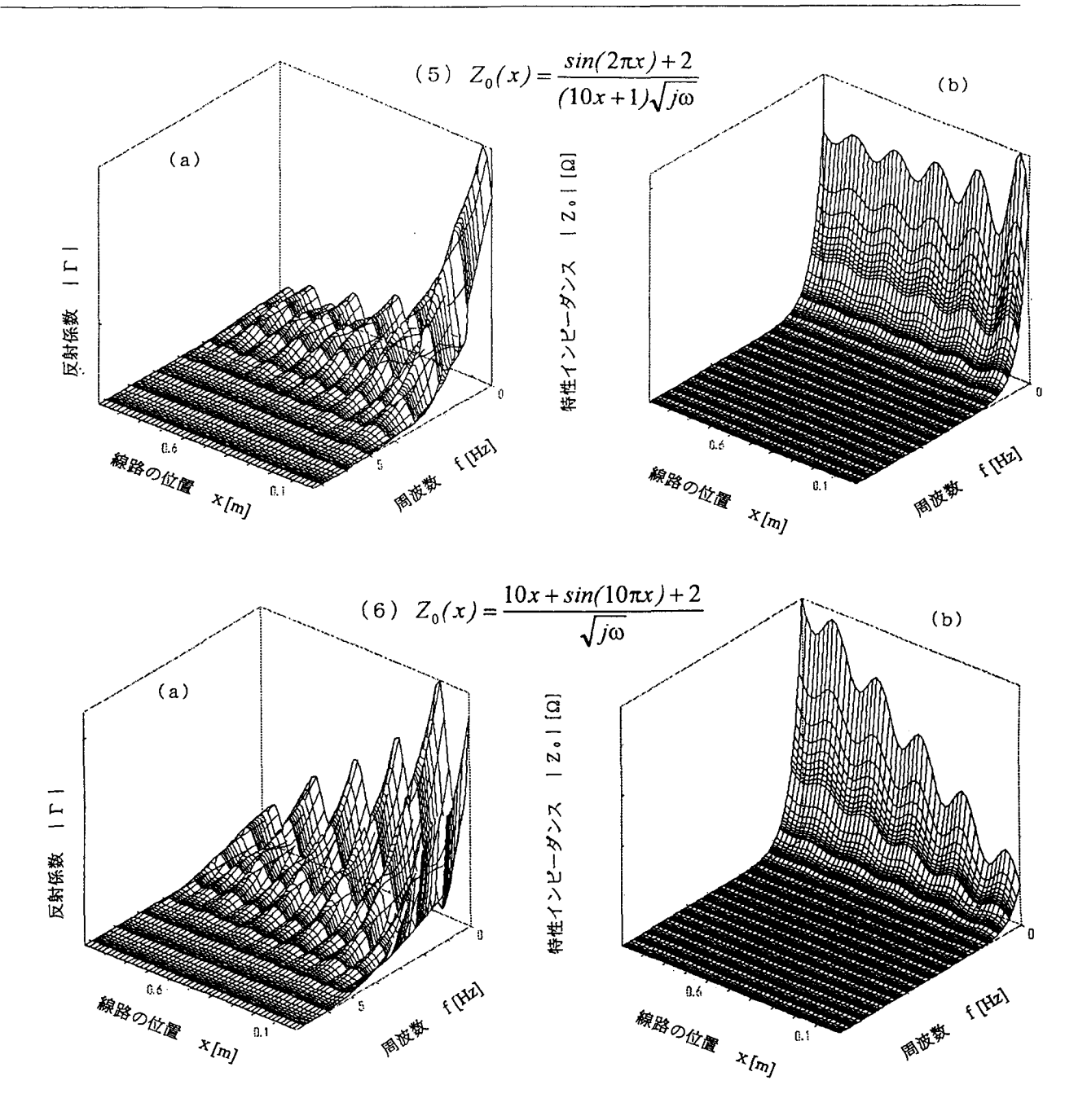

#### Ⅳ.結論及びまとめ

電信方程式から導出したリカッチ微分方程式を用いて不均一伝送線路の反射係数が求められることを示し、 リカッチ微分方程式をルンゲ・クッタ法で数値的に解き3次元で表すことにより伝送線路上での反射係数の性 質や周波数特性を明らかにした。いろいろな特性インピーダンスについて数値計算を行い反射係数を3次元で 表すことにより特性インピーダンスと反射係数の関係を明らかにした。

#### 参考文献

- [ 1 ] Frederick M. Tesche, Michel V. Ianoz and Torbjörn Karlsson, "EMC Analysis Methods and Computational Models," John Wiley & Sons, Inc., New York(1996).
- [2]根岸正憲、斎藤健太郎「電信方程式より導かれる反射係数に関するリカッチ微分方程式の数値解」東京 商船大学研究報告 (自然科学)、 vol.48、 pp.15-27 (平成 10年1月).